## SAP ABAP table TSTRCONTROL {Control Parameters for Generating Time Bars (Logistics)}

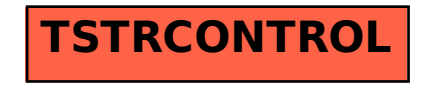